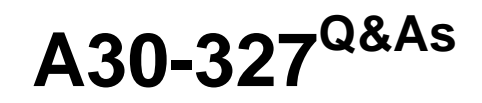

AccessData Certified Examiner

### **Pass AccessData A30-327 Exam with 100% Guarantee**

Free Download Real Questions & Answers **PDF** and **VCE** file from:

**https://www.leads4pass.com/a30-327.html**

### 100% Passing Guarantee 100% Money Back Assurance

Following Questions and Answers are all new published by AccessData Official Exam Center

**63 Instant Download After Purchase** 

**83 100% Money Back Guarantee** 

365 Days Free Update

**Leads4Pass** 

800,000+ Satisfied Customers

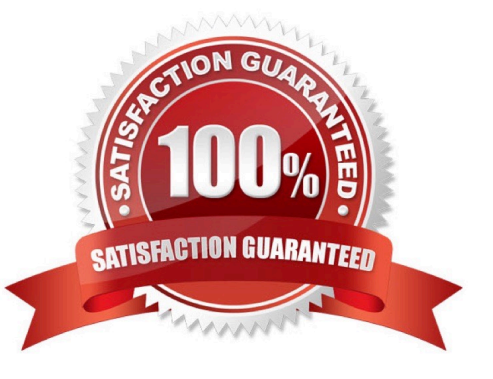

## **Leads4Pass**

#### **QUESTION 1**

FTK Imager can be invoked from within which program?

- A. FTK
- B. DNA
- C. PRTK
- D. Registry Viewer
- Correct Answer: A

#### **QUESTION 2**

- In FTK, which two formats can be used to export an E-mail message? (Choose two.)
- A. raw format
- B. XML format
- C. PDF format
- D. HTML format
- E. binary format
- Correct Answer: AD

#### **QUESTION 3**

Which file should be selected to open an existing case in FTK?

- A. ftk.exe
- B. case.ini
- C. case.dat
- D. isobuster.dll
- Correct Answer: C

# **Leads4Pass**

#### **QUESTION 4**

Using the FTK Report Wizard, which two options are available in the List by File Path window? (Choose two.)

- A. List File Properties
- B. Export to the Report
- C. Apply a Filter to the List
- D. Include Registry Viewer Reports

Correct Answer: BC

#### **QUESTION 5**

When using PRTK to attack encrypted files exported from a case, which statement is true?

- A. PRTK will request the user access control list from FTK.
- B. PRTK will generate temporary copies of decrypted files for printing.
- C. FTK will stop all active jobs to allow PRTK to decrypt the exported files.
- D. File hash values will change when they are saved in their decrypted format.
- E. Additional interoperability between PRTK andNTAccess becomes available when files begin decrypting.

Correct Answer: D

[A30-327 PDF Dumps](https://www.leads4pass.com/a30-327.html) [A30-327 VCE Dumps](https://www.leads4pass.com/a30-327.html) [A30-327 Exam Questions](https://www.leads4pass.com/a30-327.html)